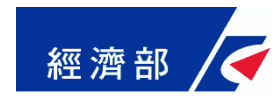

# 一站式網站擴充出進口廠商變更登記作業說明

### 經濟部商業司中華民國 103 年 11 月

**經濟部 不設立後辦理出進口廠商變更登記流程說明(1/9)** 

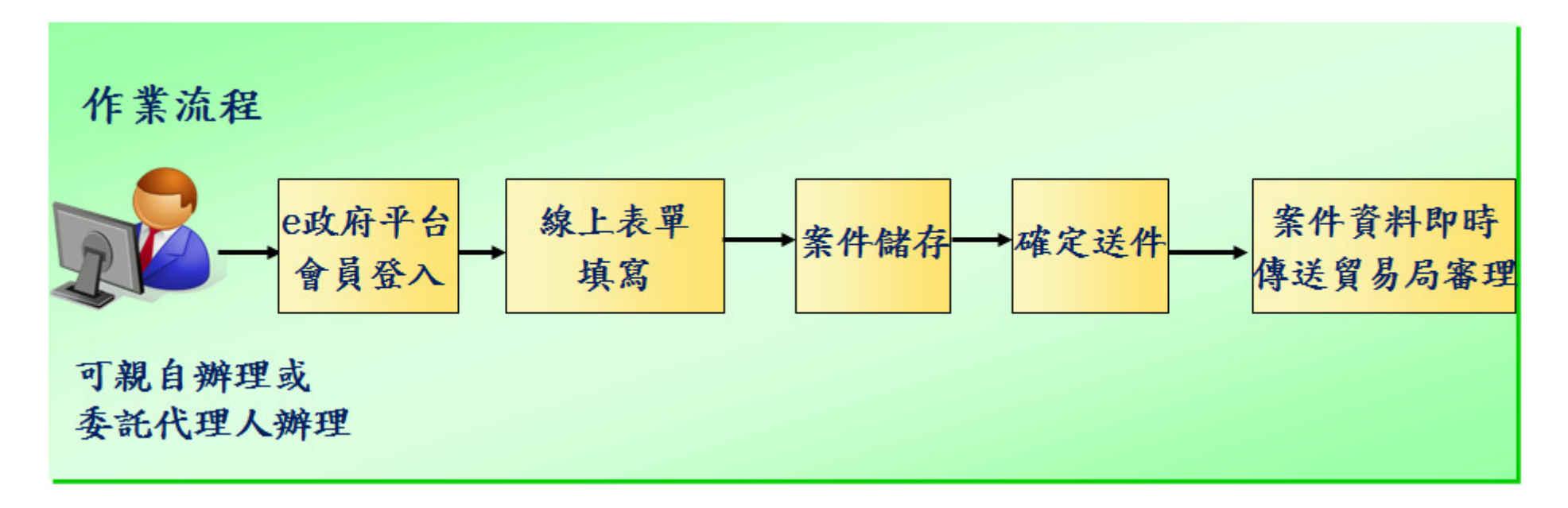

#### ☆廠商選取變更項目(可複選,包含中文名稱、英文名稱、地址、負責人<br>、 ® は、 値直、 ® 卒細 !!、 E Moil、 \* ロ 頂 日、 は → 伯 字 第10百)。 、電話、傳真、廠商網址、**E-Mail**、產品項目、統一編號等**10**項)。

### 經濟部 不設立後辦理出進口廠商變更登記流程說明(2/9)

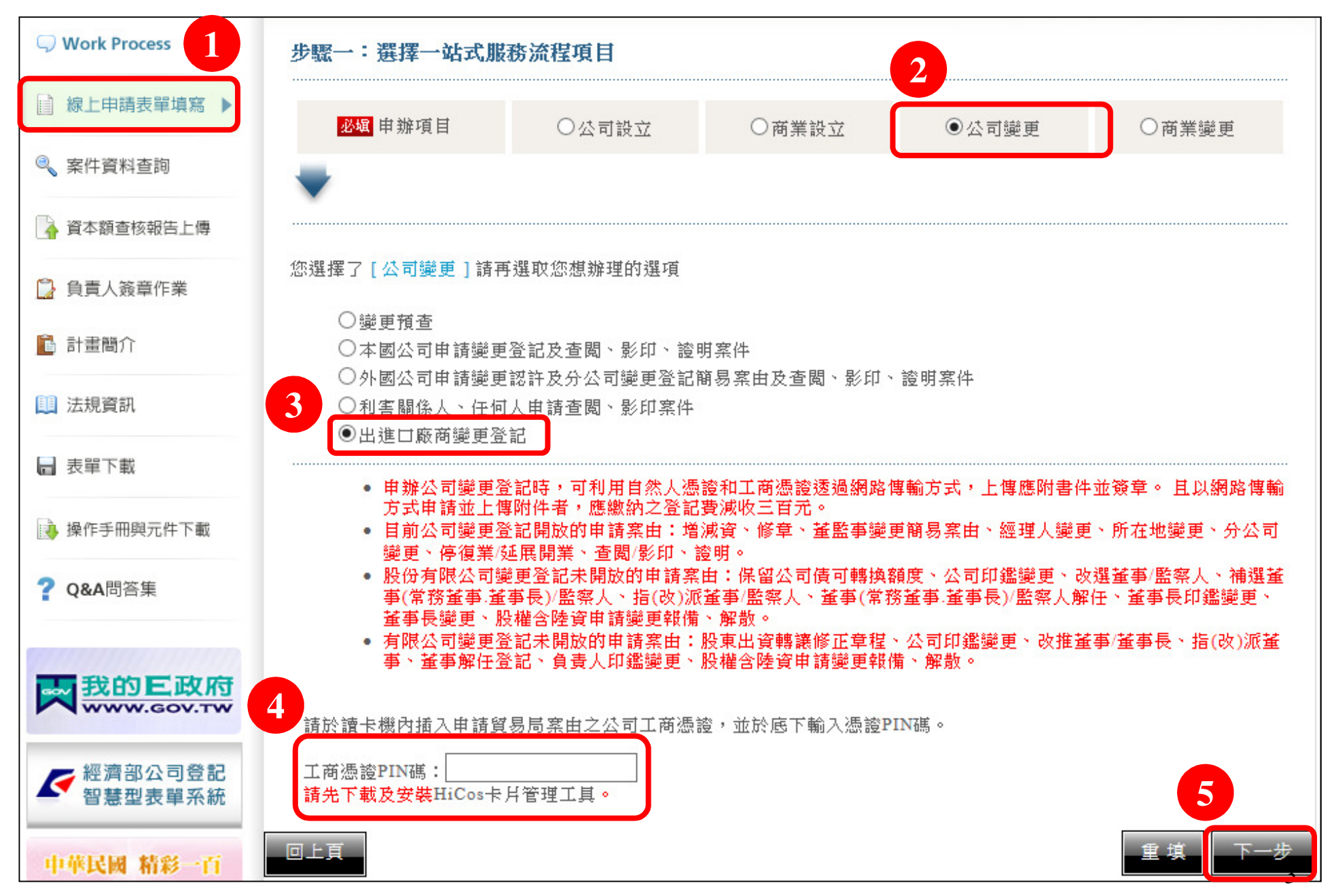

# 設立後辦理出進口廠商變更登記流程說明**(3/9)**

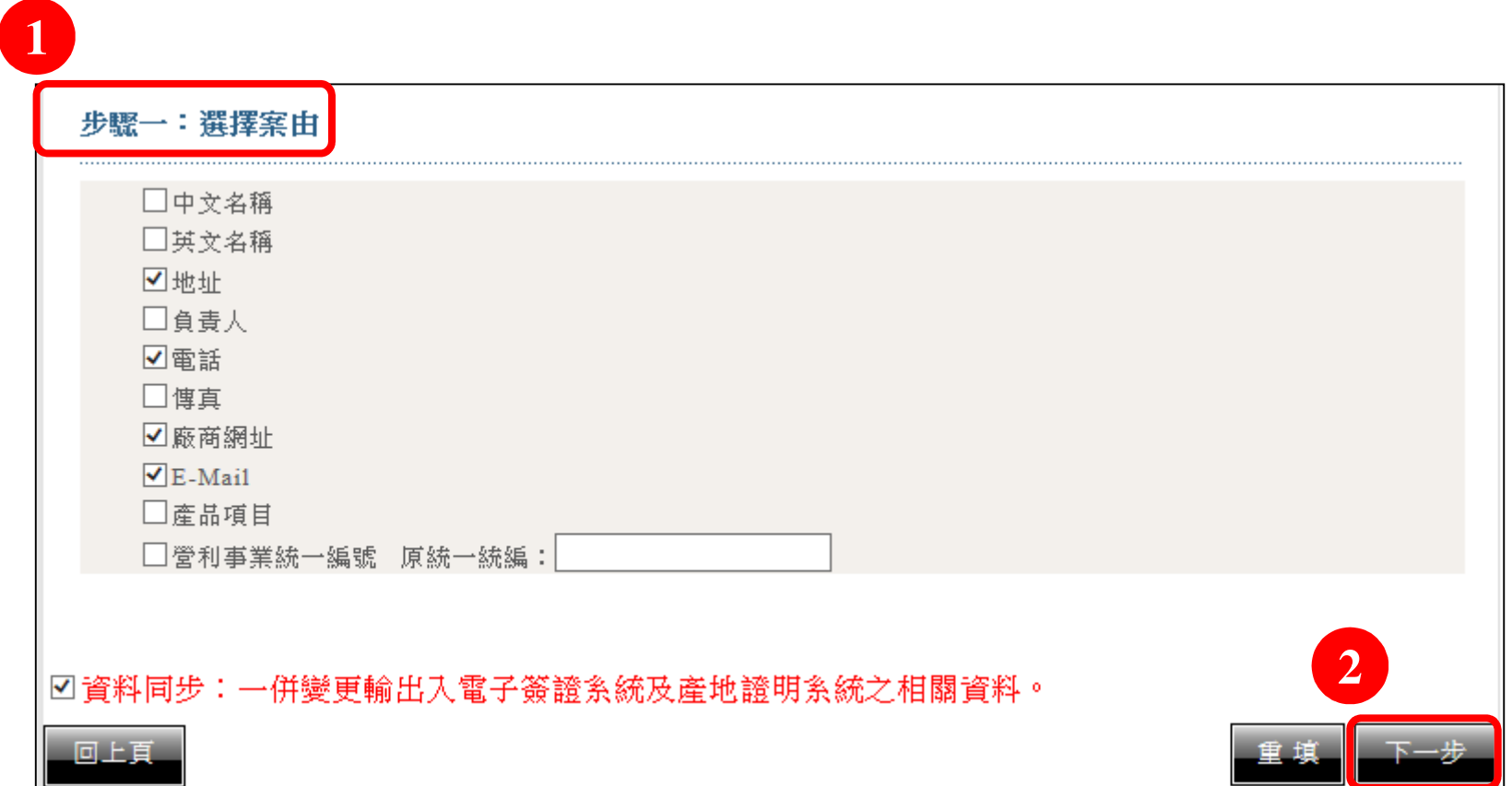

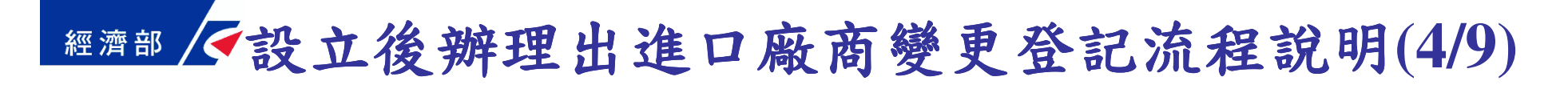

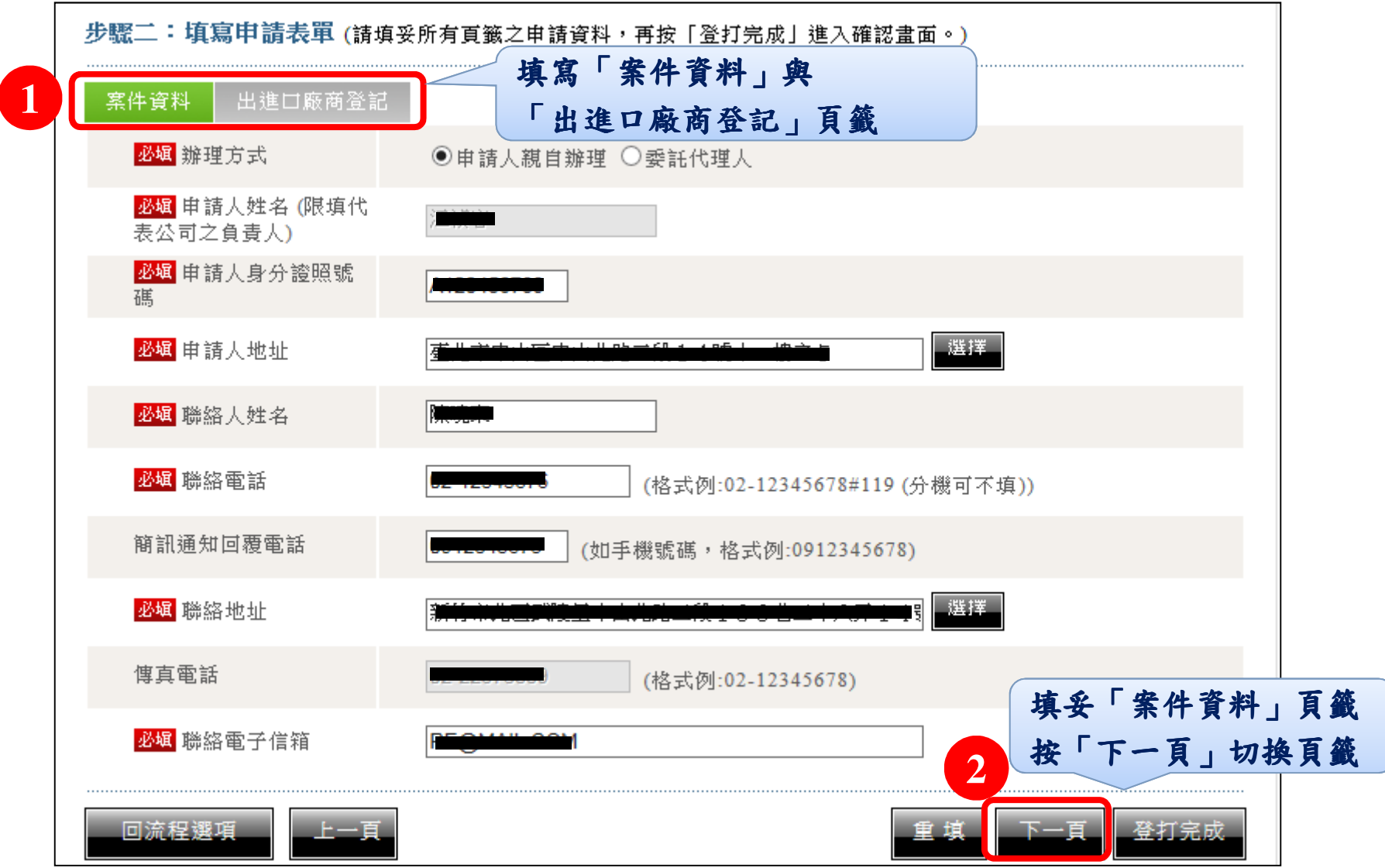

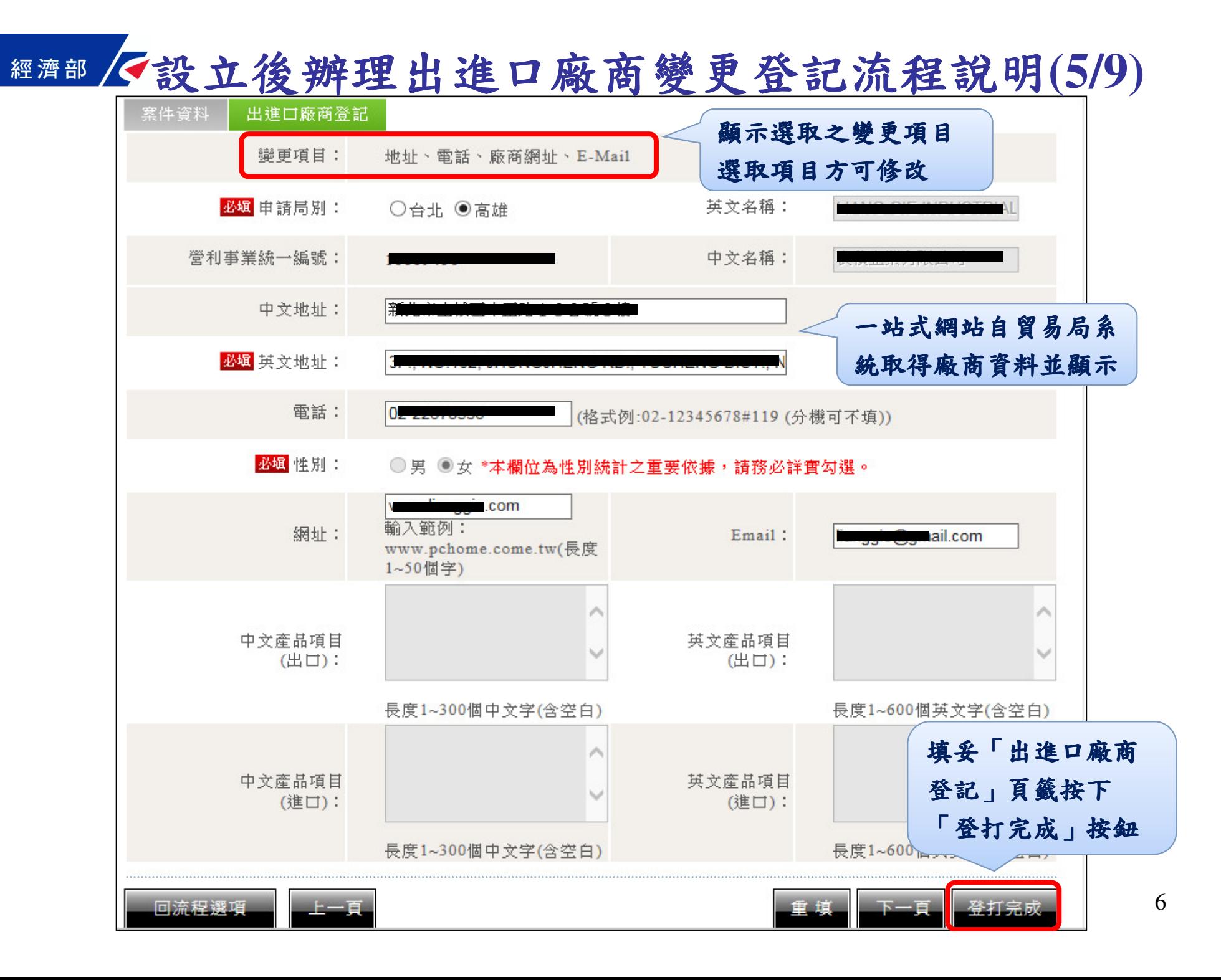

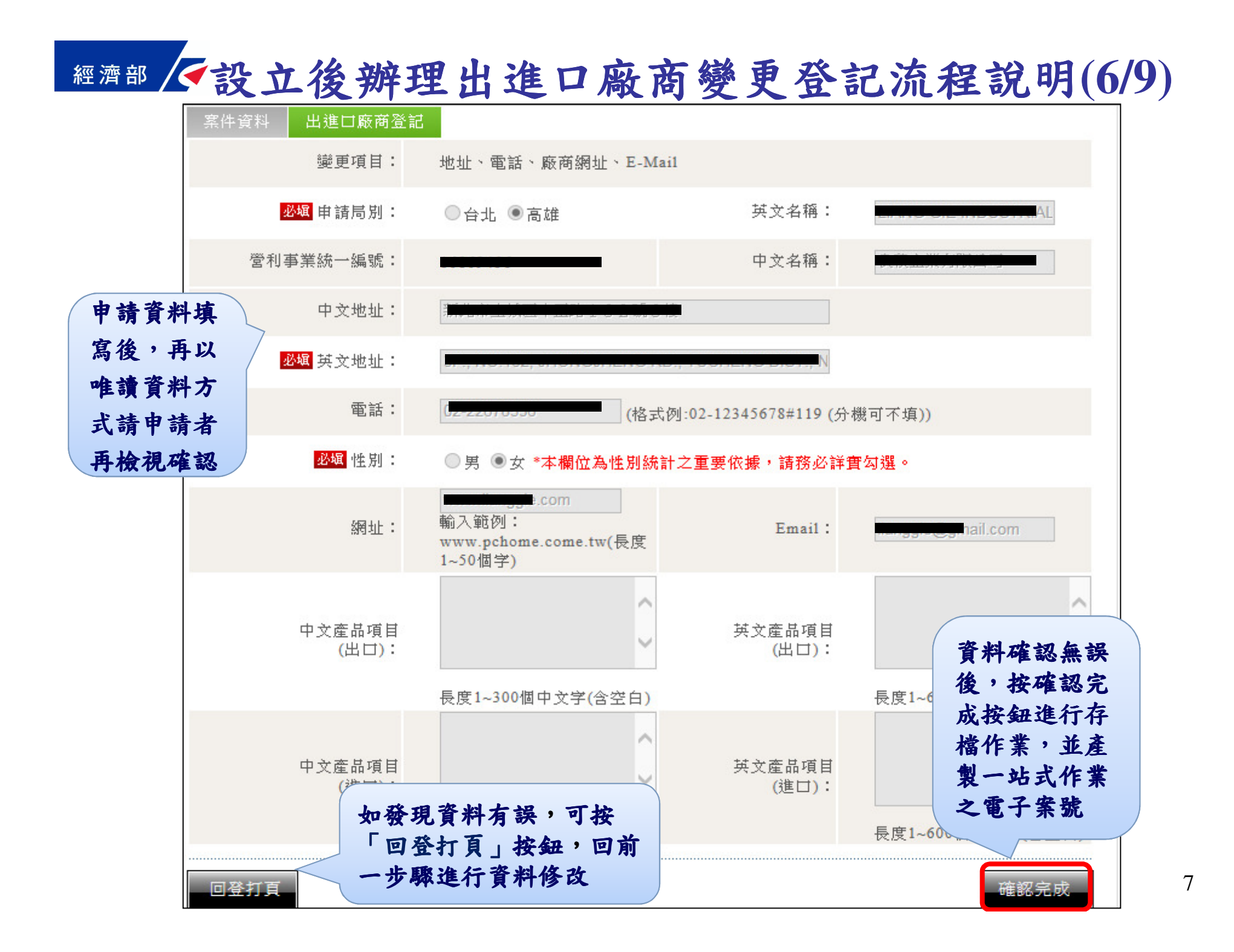

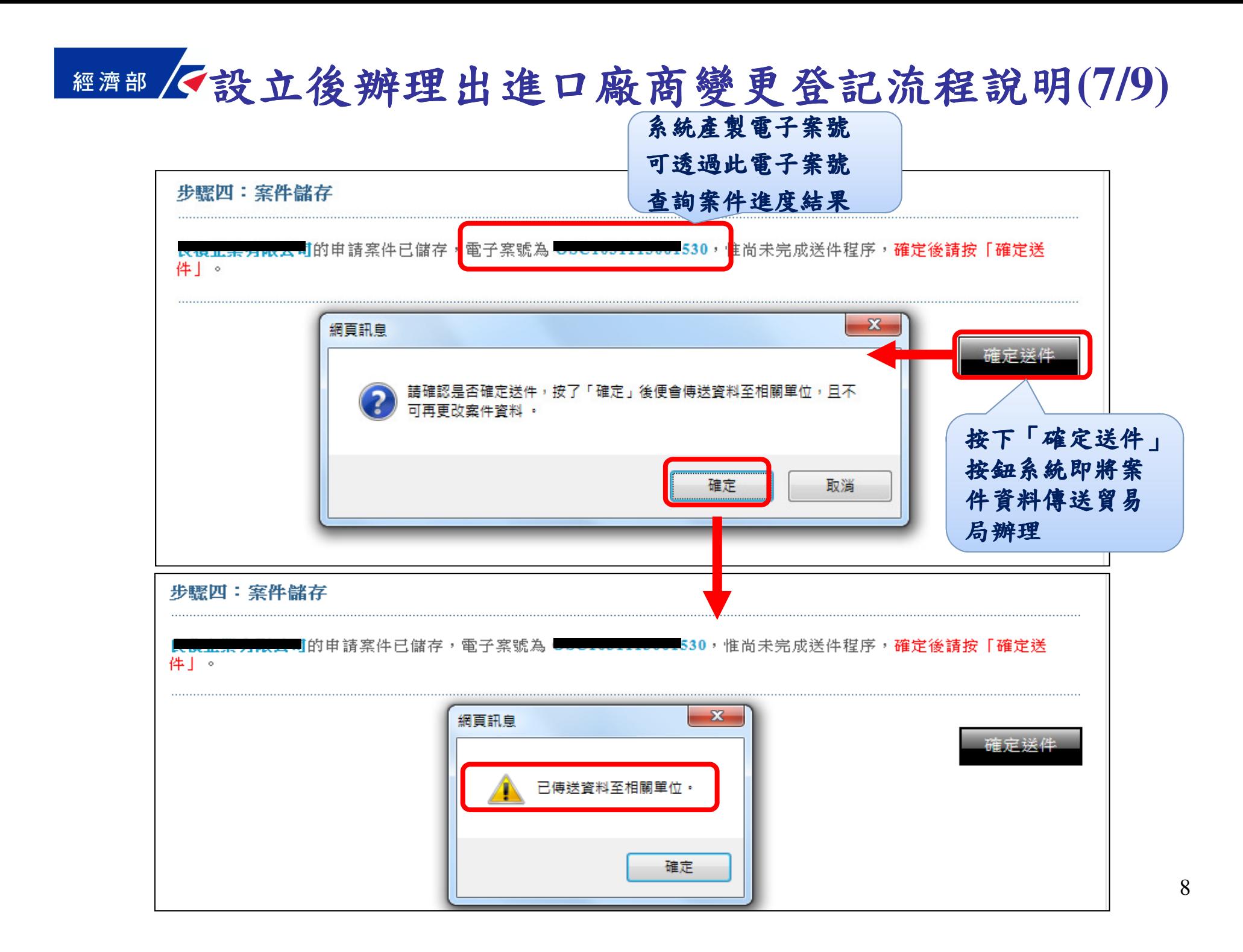

**經濟部 《設立後辦理出進口廠商變更登記流程說明(8/9)** 

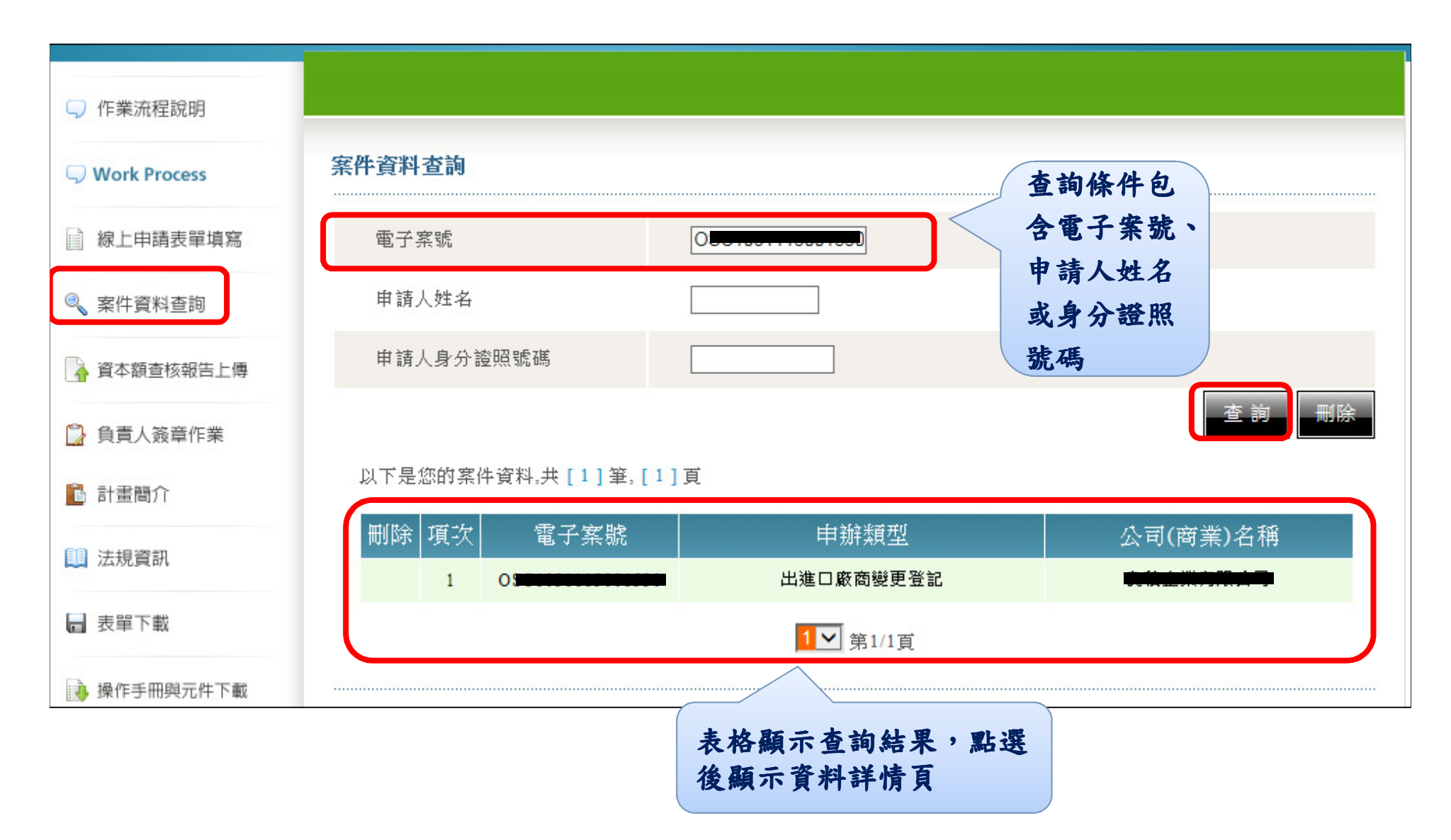

## **經濟部 Q設立後辦理出進口廠商變更登記流程說明(9/9)**

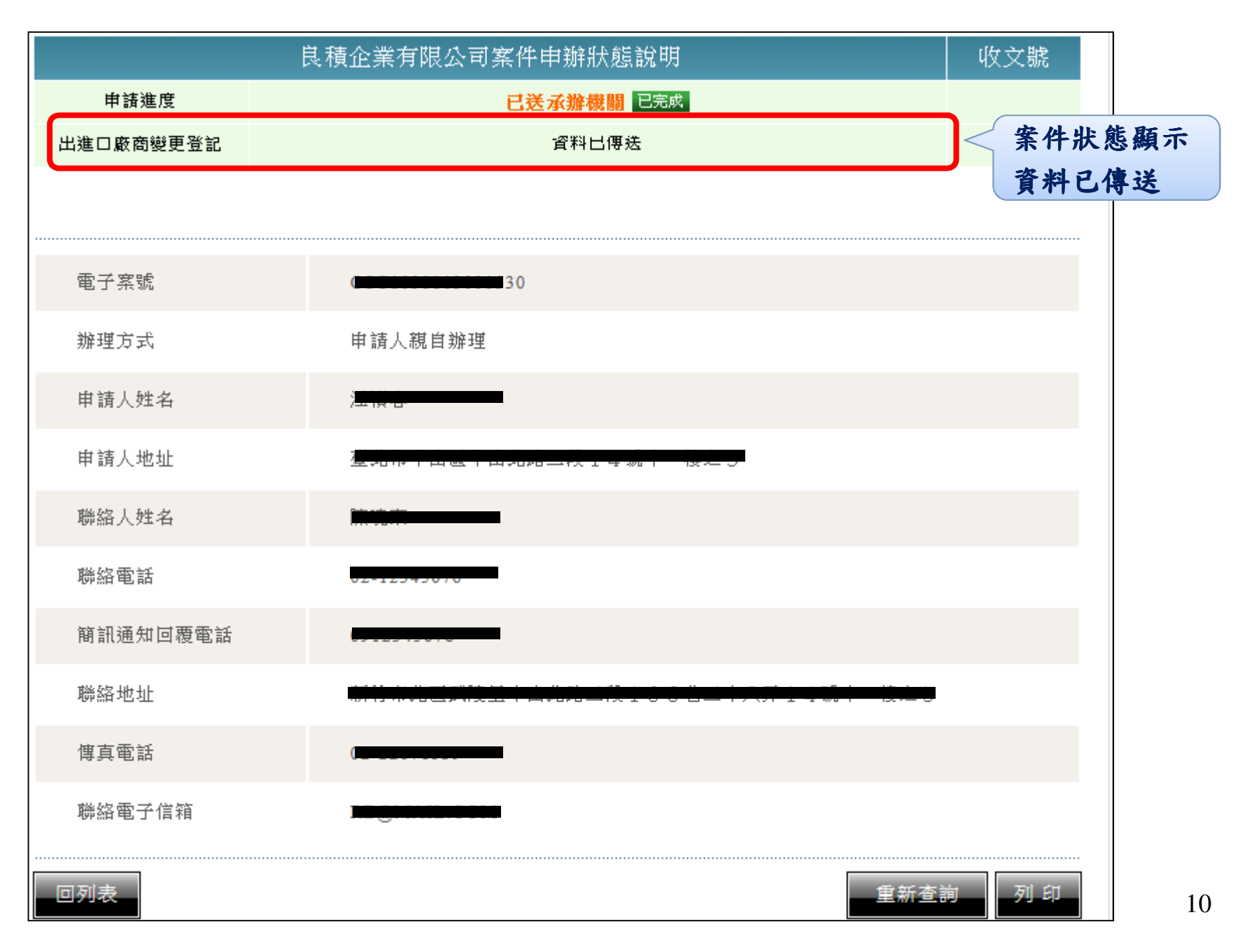

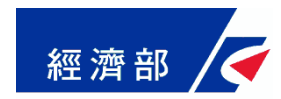

#### 本項擴充於**103/11/18**開始提供服務